# departamento de Física

universidad de buenos aires - exactas Juan José Giambiagi

# Clase 04

# Ley de Inducción de Faraday

# Laboratorio de física 2 para químicos

#### **Pasamos a circuitos en alterna**

Hasta ahora se trabajo con baterías

La gran mayoría de los aparatos eléctricos que se usan en la industria y el hogar la fuente *no son una batería, sino una estación generadora* de electricidad.

lepartamento de Física

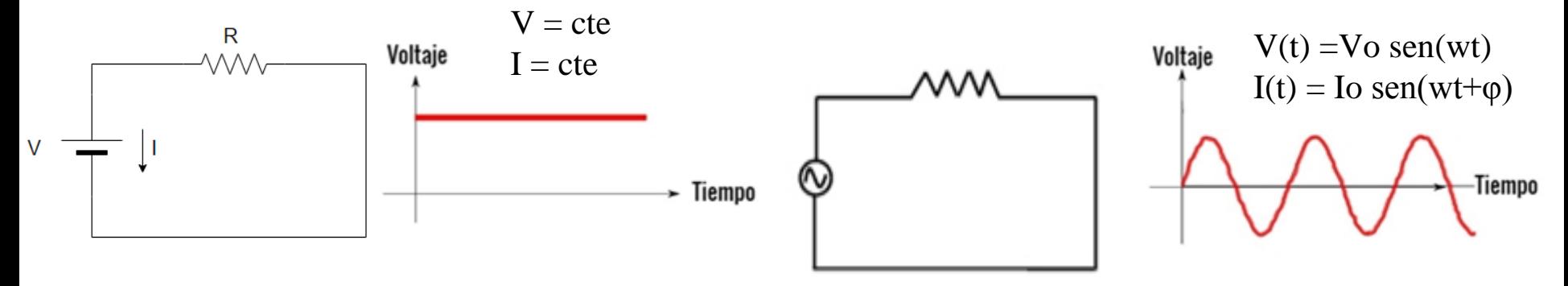

Esa estación produce energía eléctrica convirtiendo otras formas de energía (ej: energía potencial gravitacional en una planta hidroeléctrica ó energía química en una planta termoeléctrica que consume carbón o petróleo, etc.) ¿cómo se realiza esta conversión de la energía? ¿Cuál es el fenómeno físico?

Induccion electromagnetica

#### **Ley de inducción de Faraday**

"La fem inducida en una espira cerrada es igual al negativo de la tasa de cambio del flujo magnético a través de la espira con respecto al tiempo."

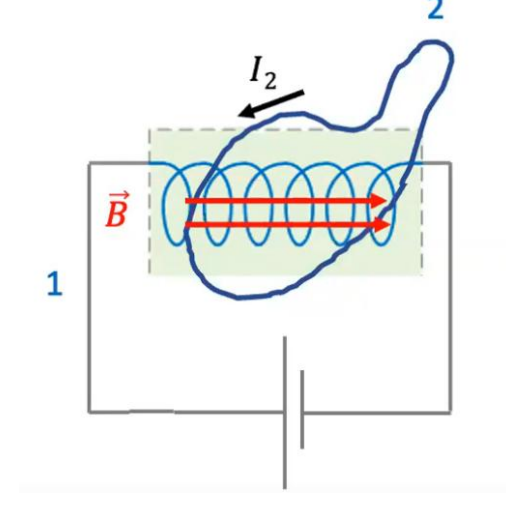

Donde el flujo magnético está dado por:

$$
\Phi_B = \int \vec{B} \cdot d\vec{A} = \int B \, dA \cos \phi
$$

- El sentido de la corriente inducida se opone a la variación de flujo magnético que la ha producido (ley de Lenz).

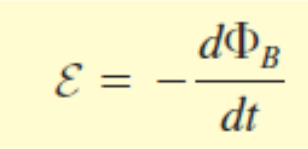

Uso Personal

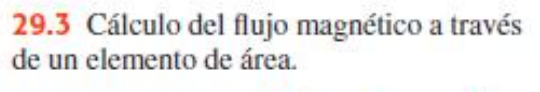

lepartamento de Física

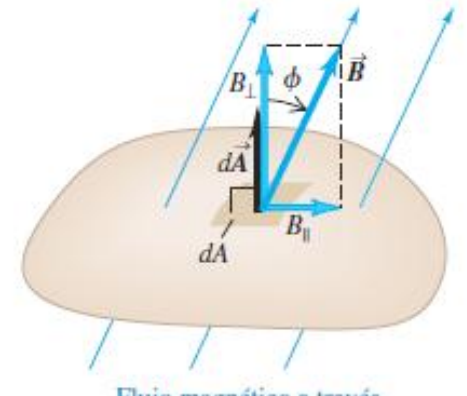

Flujo magnético a través de un elemento de área dA:  $d\Phi_R = \mathbf{B} \cdot d\mathbf{A} = B_1 dA = B dA \cos \phi$ .

Física Universitaria con física moderna-SEARS • ZEMANSKY Volumen 2

Uso Personal

**Recordatorio!**

- La **fuerza electromotriz (fem)** es un término inadecuado porque la fem **no es una fuerza***,* sino una **cantidad de energía** por unidad de carga, como el potencial.
- La unidad del SI de la fem (que se denota **ε**) es la misma que la del potencial, el volt  $(1V = 1 J/C)$ .

#### **Ley de inducción de Faraday**

Uso Personal departamento de Física

**En resumen:** la inducción electromagnética nos dice que un campo magnético que varía en el tiempo actúa como fuente de campo eléctrico. También un campo eléctrico que varía con el tiempo actúa como fuente de un campo magnético (**Ecuaciones de Maxwell**).

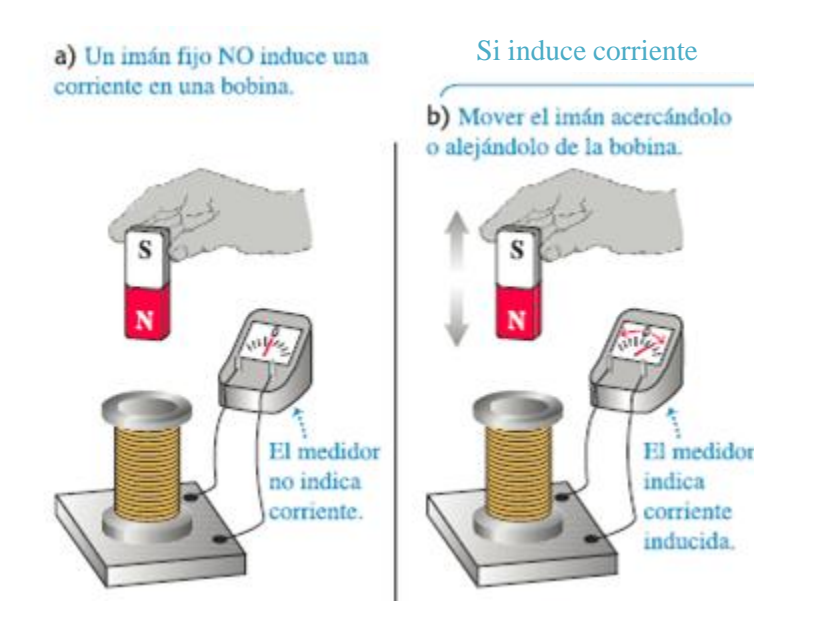

Física Universitaria con física moderna-SEARS • ZEMANSKY Volumen 2

#### **a) Inducción entre una bobina y un imán permanente**

¿Que sucede cuando el campo magnético generado por un imán permanente varía dentro de una bobina, por ejemplo cuando uno acerca o mueve un imán?

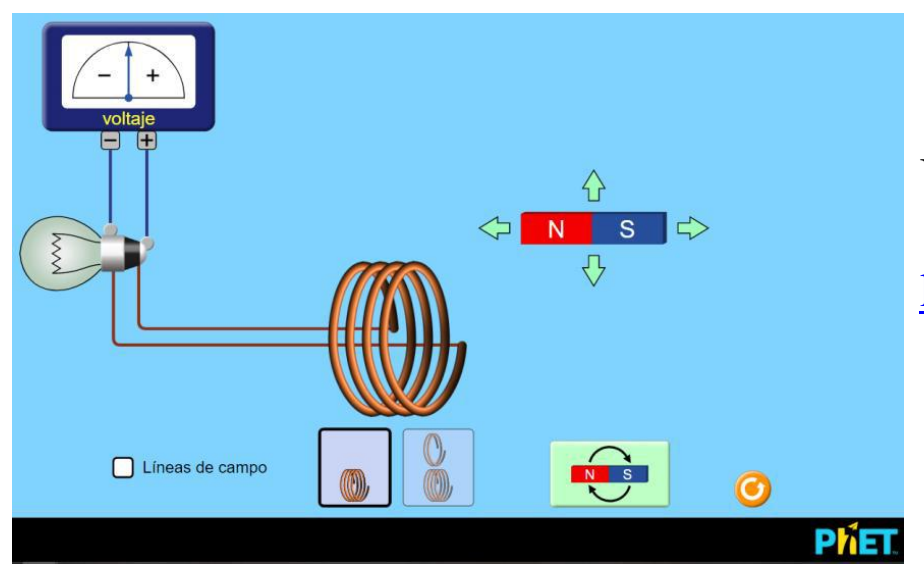

Usar el simulador: [https://phet.colorado.edu/sims/html/faradays](https://phet.colorado.edu/sims/html/faradays-law/latest/faradays-law_es.html)[law/latest/faradays-law\\_es.html](https://phet.colorado.edu/sims/html/faradays-law/latest/faradays-law_es.html)

lepartamento de Física

⮚Piense cómo estudiar de forma cualitativa la respuesta del sistema al introducir el imán permanente dentro de la bobina en diferentes sentidos y a diferentes velocidades. ⮚Explique los resultados que observa.

#### **b) Inducción entre dos bobinas**

El **objetivo** es medir la fuerza electromotriz inducida (fem) sobre un circuito empleando para ello un generador de funciones y un osciloscopio.

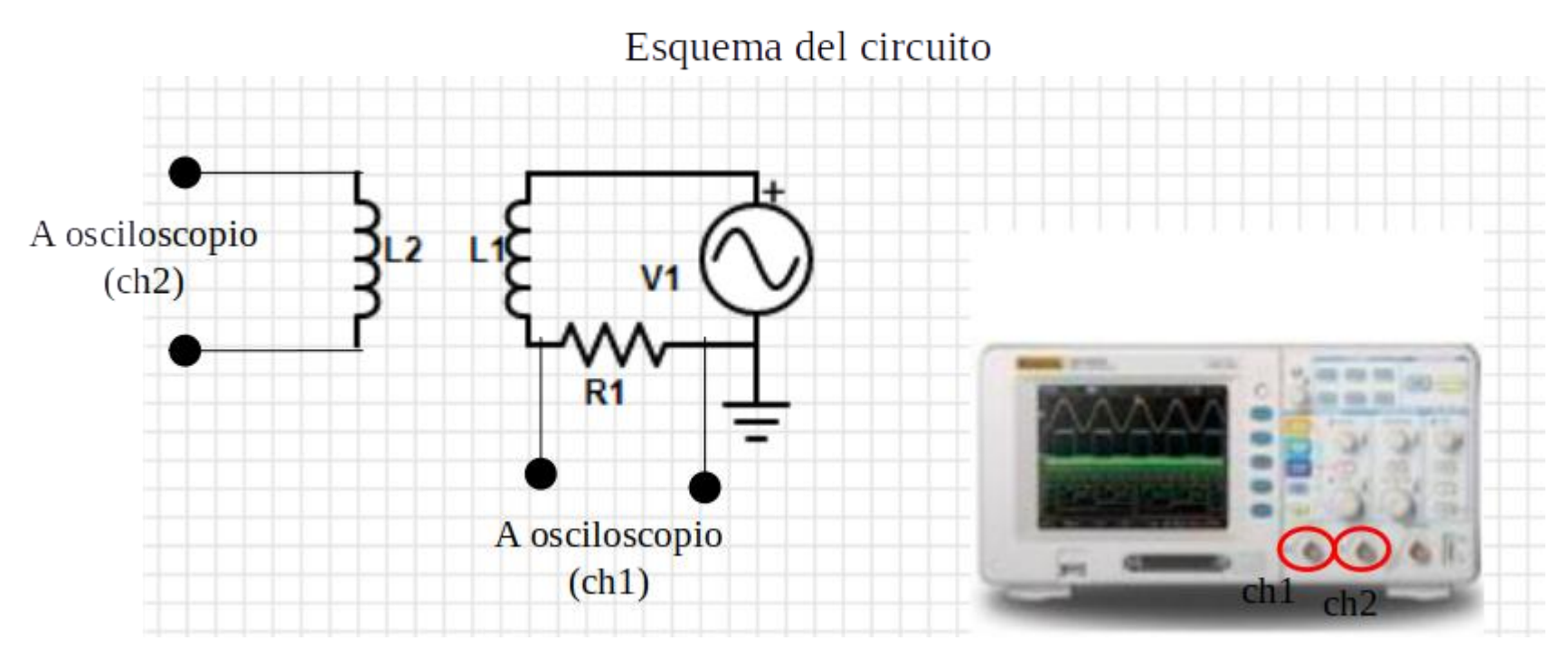

**Observación:** las bobinas son concéntricas (L2 dentro de L1). Ver siguiente figura

Uso Personal

departamento de Física

#### **b) Inducción entre dos bobinas**

- Se tiene una bobina con un número N1 de espiras y una resistencia interna R1 (a esta bobina se la llama primario del circuito) conectada a un generador de funciones a través de una resistencia R (50  $\Omega$  < R < 500  $\Omega$ ).
- R tiene la función de limitar la corriente que circula por la bobina (se debe evitar conectar cualquier fuente de tensión a elementos de poca impedancia, ej:  $R < 50$  Ω) y permite medir el  $\Delta V_R$  y por lo tanto, la I que circula por el circuito primario (con el canal 2 del osciloscopio).
- Luego, se tiene una segunda bobina de N2 y R2 (circuito secundario) conectada al canal 1 del osciloscopio.

**Observación:** las tierras del generador de funciones y del osciloscopio deben coincidir (¿por que?). Respuesta al final de la clase.

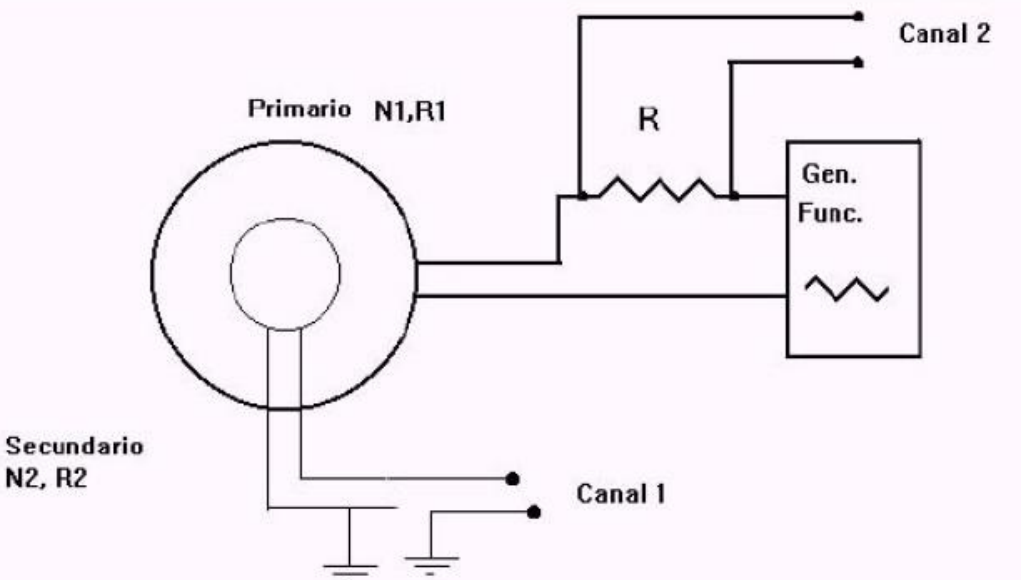

Uso Personal

lepartamento de Física

# Uso Personal lepartamento de Física

#### **b) Inducción entre dos bobinas: ¿Qué medimos?**

Se coloca el secundario dentro del primario, de modo que el campo magnético del primario entre dentro el secundario y se aplica una tensión sinusoidal:  $Vp(t) = Vp$  sen $(\omega t + \varphi)$ 

⮚Graficar Vs vs ω ¿Cómo puede explicar el comportamiento observado entre las magnitudes? Datos: **InduccionActividad1.txt**

⮚Graficar Vp vs Vs ¿Qué información se puede obtener del ajuste de la curva? Datos: **InduccionActividad2.txt** 

⮚Se repite la experiencia colocando un **núcleo de hierro** en el interior de las bobinas.

Graficar Vp vs Vs ¿Qué información se puede obtener del ajuste de la curva? Comparar con los resultados de la Actividad 2. Datos: **InduccionActividad3.txt** 

 $\Box$ Aplicación de señal triangular . Graficar ambas señales en función del tiempo (Vp vs t y Vs vs t). **InduccionActividad4.txt** ¿Cómo explica el comportamiento observado?

**Observación:** con el generador se mide *f* (ciclos por unidad de tiempo) pero se pide graficar en función de ω (relación f=  $\omega/2\pi$ ).

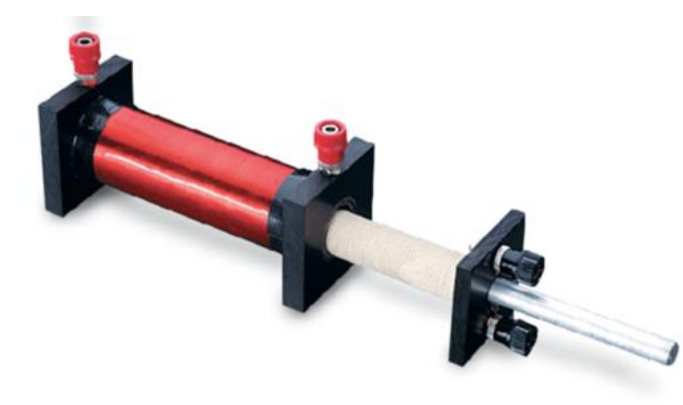

#### **c) Transformador**

El dispositivo formado por dos bobinas o espiras que comparten sus flujos se conoce como *transformador*.

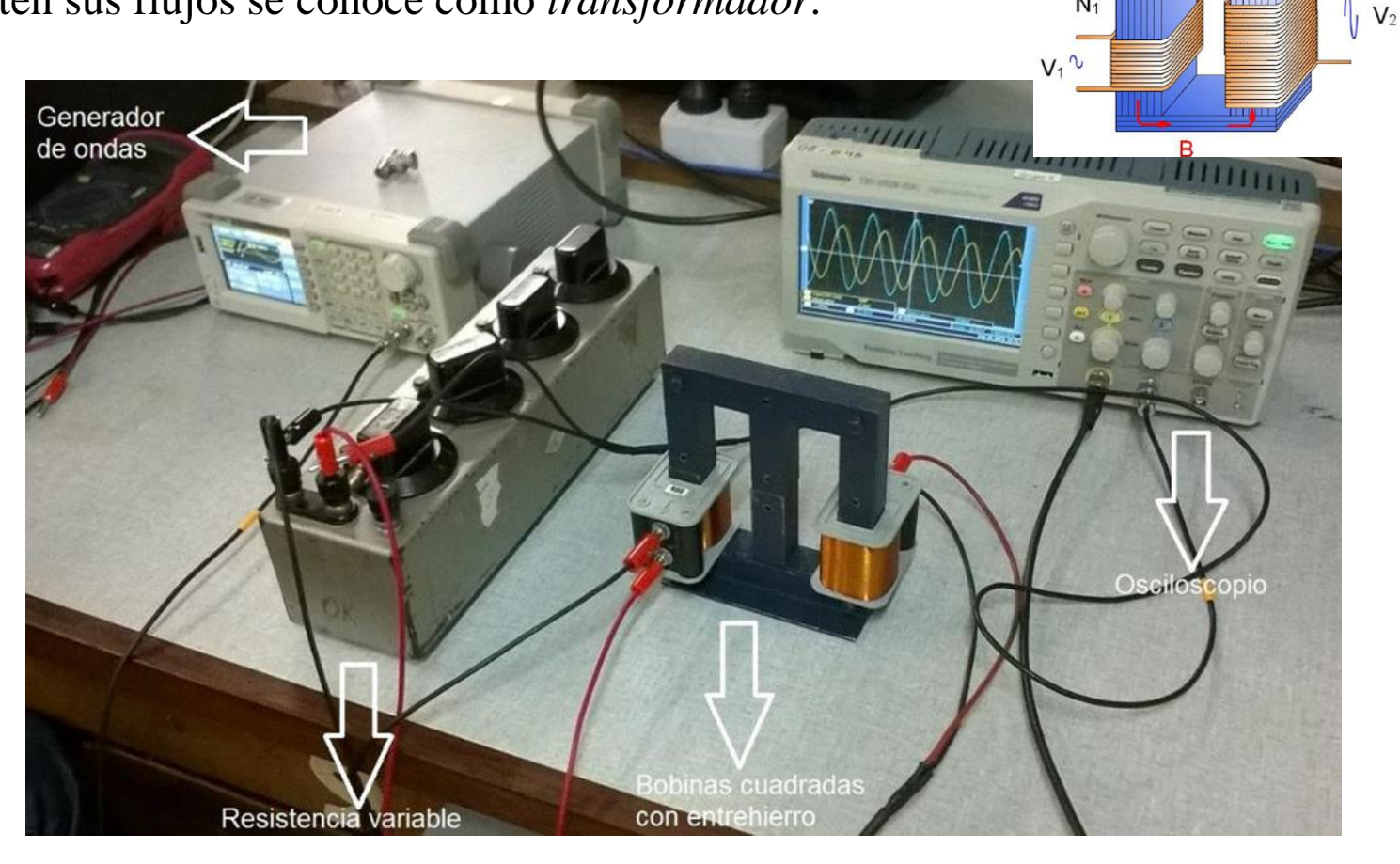

Esquema del circuito en el laboratorio:

*.*

Uso Personal

 $N<sub>2</sub>$ 

departamento de Física

 $N<sub>1</sub>$ 

#### **c) Transformador**

- Para estudiar su comportamiento, cargar este circuito en el applet: <https://www.falstad.com/circuit/> (*CIRCUITS – OTHER PASSIVE CIRCUITS – TRANSFORMERS – TRANSFORMER).*
- Editando las bobinas con el núcleo en el esquema se puede cambiar tanto la inductancia como el *RATIO entre ellas.*

Un valor de 1 significa que la cantidad de espiras Nprimario = Nsecundario, mientras que un ratio de 0.1 significa que Nprimario = 10 Nsecundario.

⮚Cambiando el valor del RATIO obtener valores de la caída de tensión en la resistencia del circuito secundario (VR).

⮚Realizar un gráfico de Vsecundario/Vprimario en función del valor del *RATIO (recordar que RATIO = Nsecundario / Nprimario).*

Uso Personal

lepartamento de Física

### **Instrumentos:**

Uso Personal

#### **Generador de funciones** de **funciones** o de formas de onda

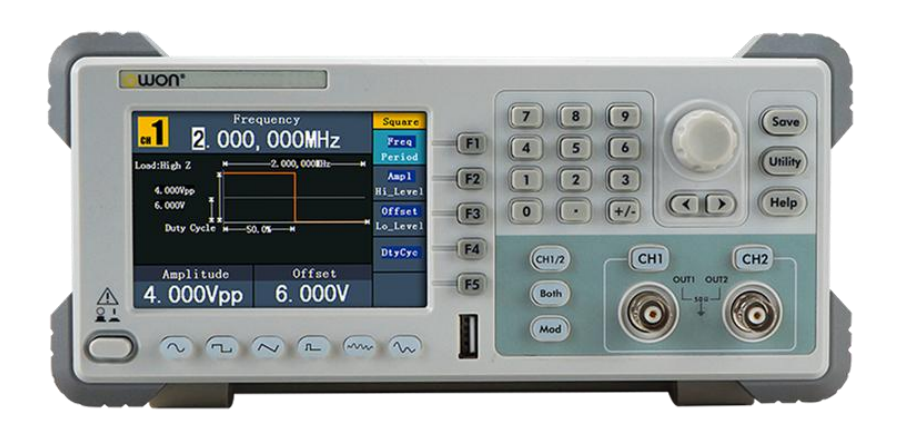

Dispositivo electrónico de laboratorio que genera patrones de señales periódicas o no periódicas tanto analógicas como digitales.

Ej: función de onda senoidal  $V(t)=V_0$ sen(ωt+φ)

#### [https://www.ecured.cu/Generador\\_de\\_Funciones](https://www.ecured.cu/Generador_de_Funciones)

### **Instrumentos:**

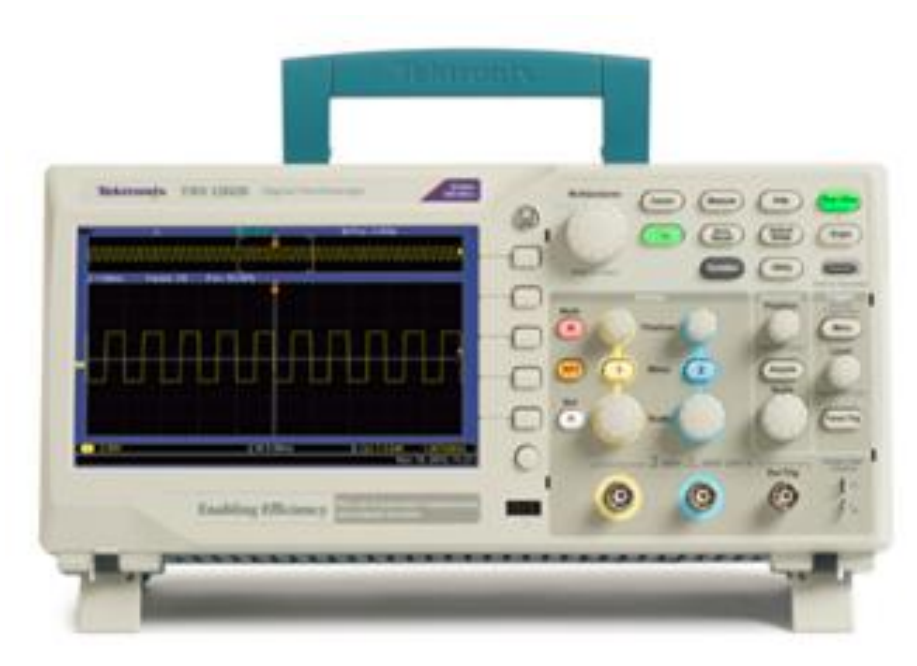

**Osciloscopio** -Se utiliza para medir señales de voltaje con el tiempo (voltímetro), entre otras funciones.

lepartamento de Física

-La pantalla del osciloscopio está dividida en escalas horizontal y vertical.

-El tiempo se muestra de izquierda a derecha en la escala horizontal.

-El voltaje se muestra empezando en cero al centro de la pantalla en la escala vertical, con valores positivos hacia arriba, y valores negativos hacia abajo.

-La escala horizontal se mide en segundos por división (s/div): ms/div, µs/div, o ns/div.

-La escala vertical se mide en volts por división (V/div): mV/div o  $\mu$ V/div.

-Estas escalas se pueden ajustar.

-Posee dos canales para poder medir en simultáneo (cables BNC en una punta y con otra punta según se necesite).

Tutorial:<https://www.youtube.com/watch?v=2U-mR62OVUg> Página: <https://hetpro-store.com/TUTORIALES/osciloscopio/>

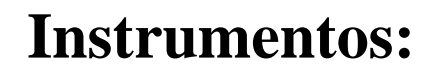

Uso Personal

# Tutorial en vivo del uso del osciloscopio: <https://academo.org/demos/virtual-oscilloscope/> <https://www.oszilloskope.net/en/oscilloscope/>

Uso Personal

# Pausa Volvemos en 10 min

departamento de Física

Uso Personal

# Armado de salas de trabajo con Zoom en grupos de 2/3 personas

Subir figuras a: [https://docs.google.com/document/d/1tl6yyl](https://docs.google.com/document/d/1tl6yylXQddDoEqSLPqT8vBP228nsWnuShTQY_eTvlLc/edit) [XQddDoEqSLPqT8vBP228nsWnuShTQY\\_](https://docs.google.com/document/d/1tl6yylXQddDoEqSLPqT8vBP228nsWnuShTQY_eTvlLc/edit) [eTvlLc/edit](https://docs.google.com/document/d/1tl6yylXQddDoEqSLPqT8vBP228nsWnuShTQY_eTvlLc/edit)

# Trabajo en salas por 60 min

a) Imán por bobina

Uso Personal lepartamento de Física

-¿Qué vemos?Al introducir el imán rápidamente en el interior de la bobina en el sentido N-S, se induce una fem de signo negativo y si se retira rápidamente el imán una fem de signo positivo.

-¿Por qué? Al introducir el imán en el sentido del campo magnético tiene sentido opuesto a las líneas de campo magnético de la bobina, y que al retirarlo, el sentido de las líneas de campo magnético de ambos es en la misma dirección

En el osciloscopio se vería así:

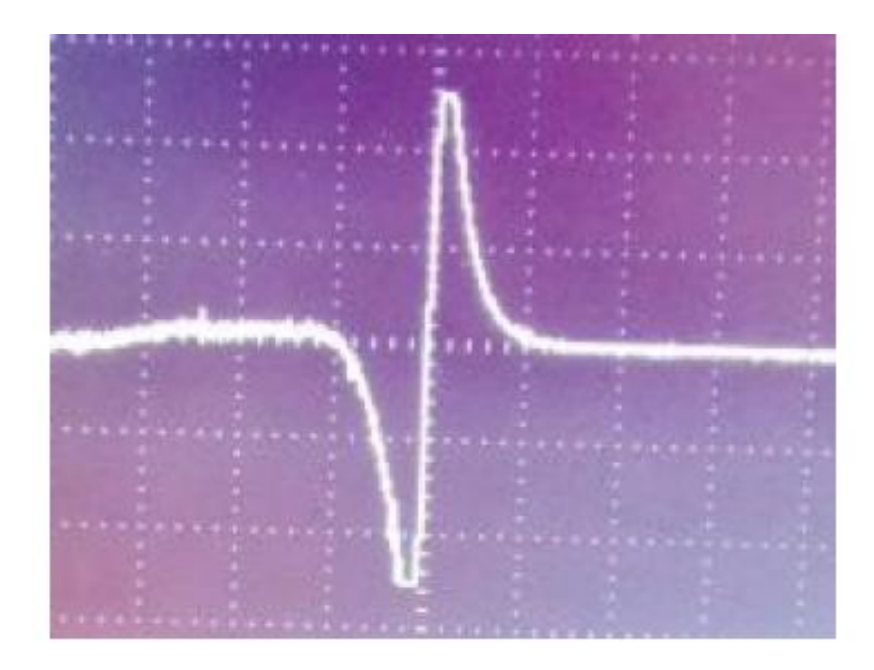

#### b) Inducción entre dos bobinas

1) Graficar Vs vs ω

$$
Vs = \varepsilon_{inducida} = -\partial \Phi_B / \partial t \quad \propto \quad \partial B / \partial t \quad \propto \quad \partial I / \partial t
$$

Dada la proporcionalidad se puede decir que hay una tendencia lineal entre Vs y la frecuencia.

departamento de Física

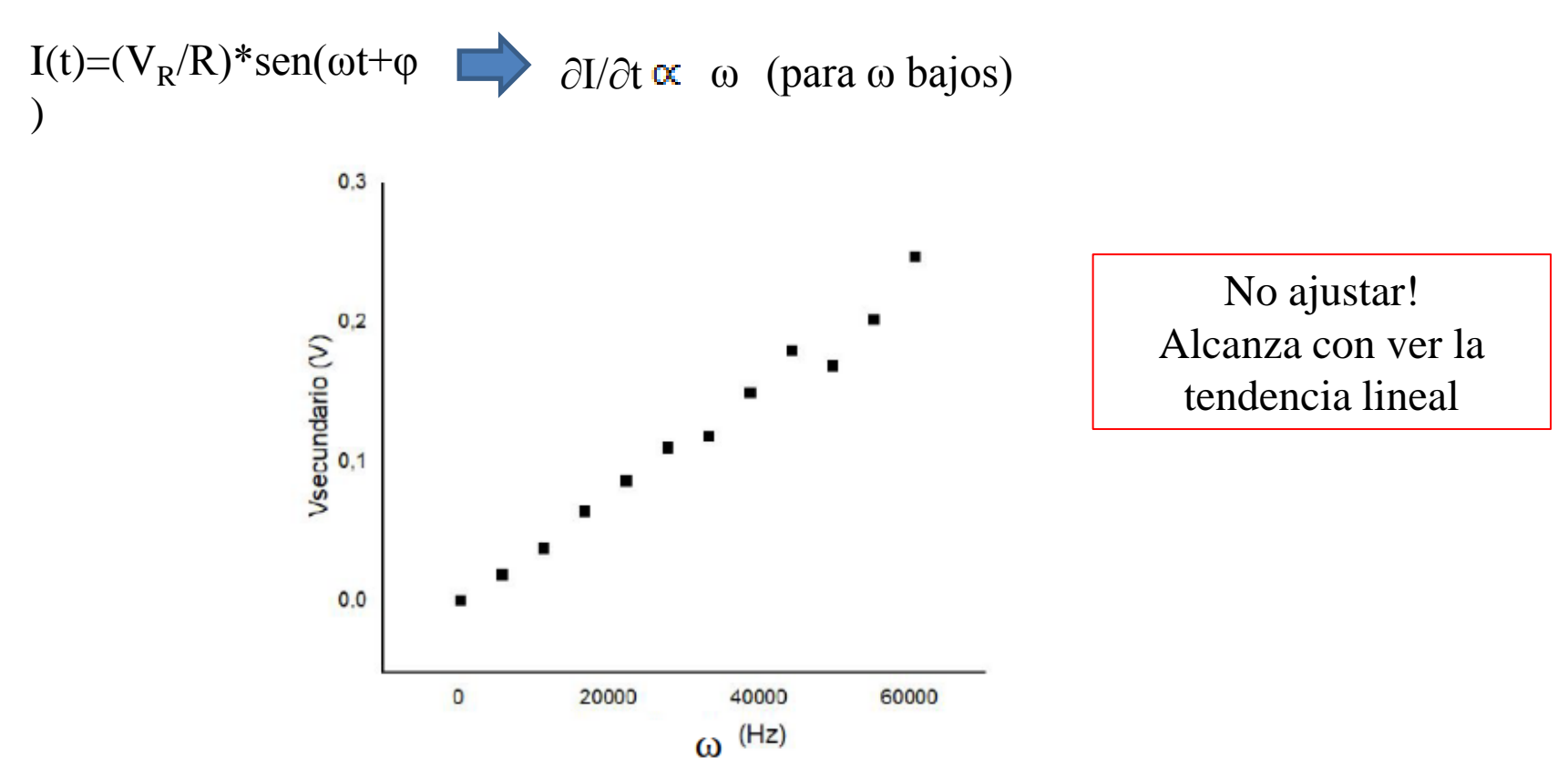

#### b) Inducción entre dos bobinas

2) Para una f fija graficar Vs vs Vp

Aclaración: Vp=  $(Z_R + Z_L(\omega))I$  Idem razonamiento anterior

3) Idem anterior con un núcleo de hierro.

□Graficar Vs vs Vp de las dos mediciones en un mismo gráfico. □Hacer el cociente de las pendientes

Mejora la señal dado que el material ferromagnético concatena las líneas de campo magnético y evita pérdidas de flujo en el circuito.

lepartamento de Física

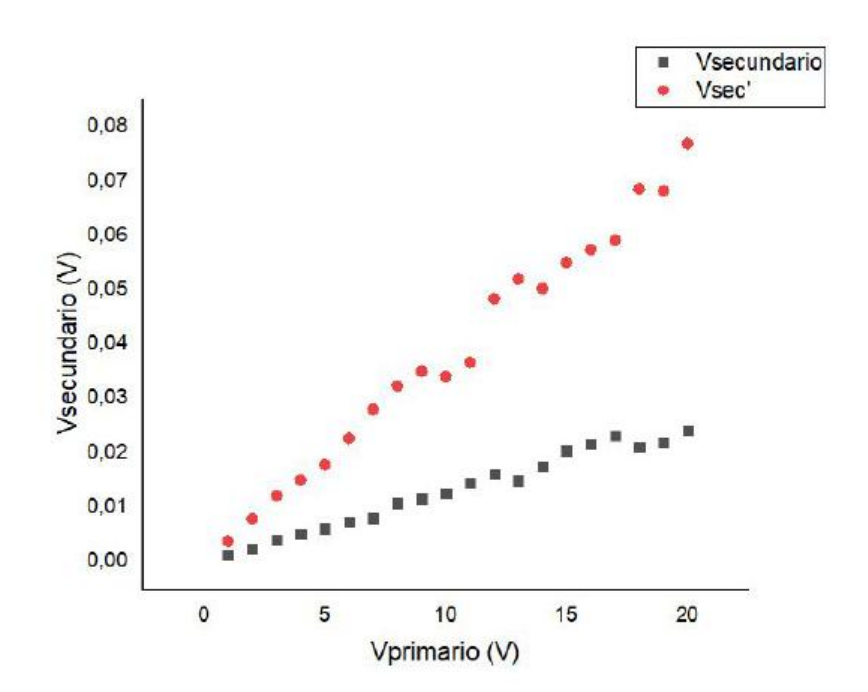

Uso Personal

4) Gráfico Vp y Vs vs t .

Al aplicar una señal triangular, la señal del secundario es una cuadrada (señal derivada, justificar con la ley de faraday).

En el osciloscopio se vería así:

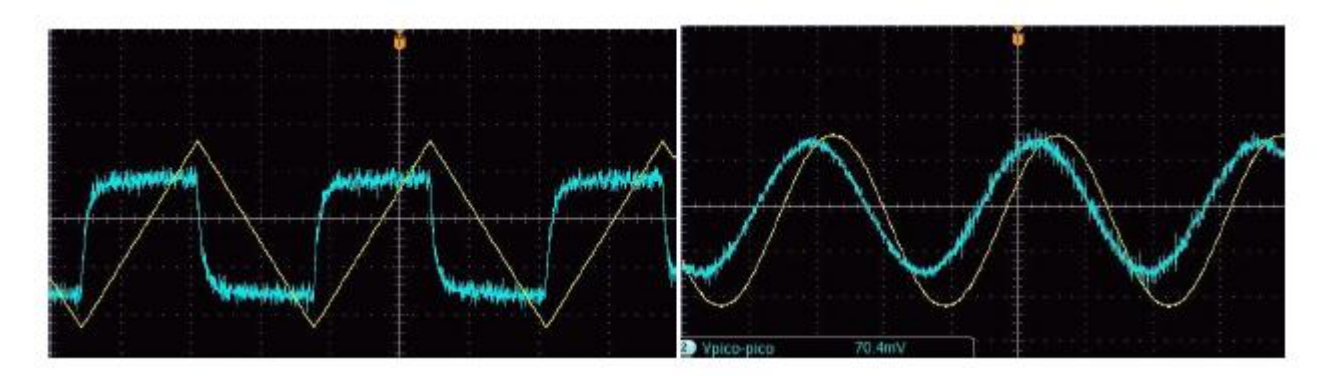

#### c) Transformador

Realizar el ajuste lineal por cuadrados mínimos de Vs/Vp vs Ns/Np. ¿Qué se puede analizar del valor obtenido en la pendiente?

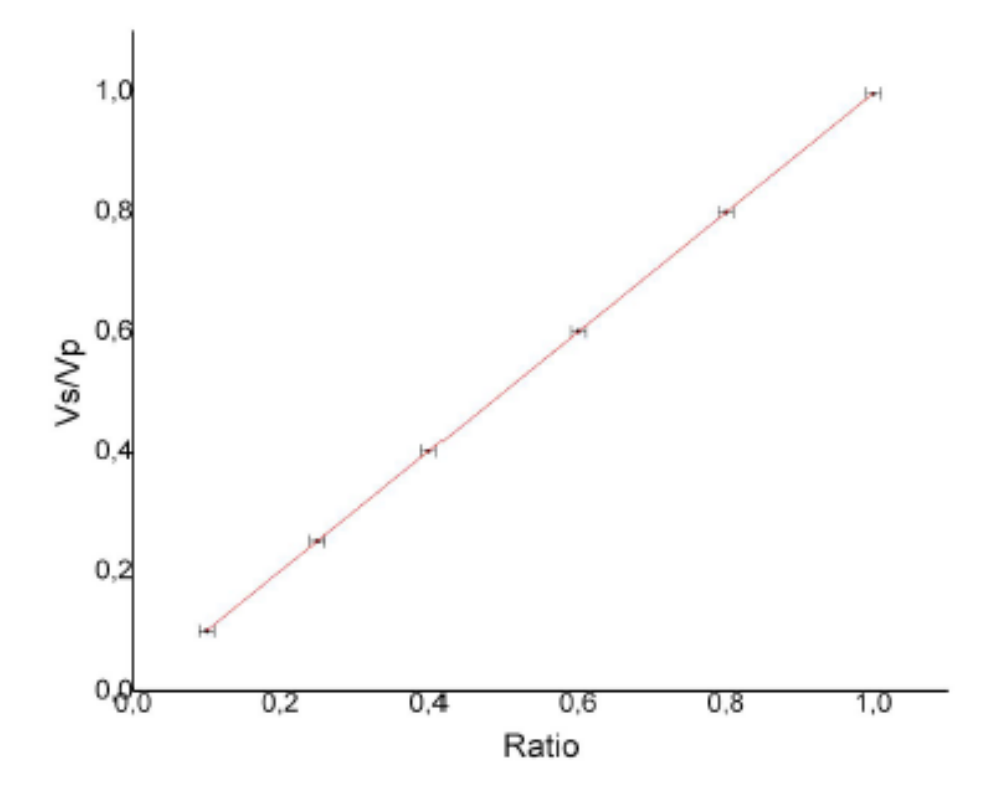

Uso Personal

departamento de Física

#### Problemas con las tierras

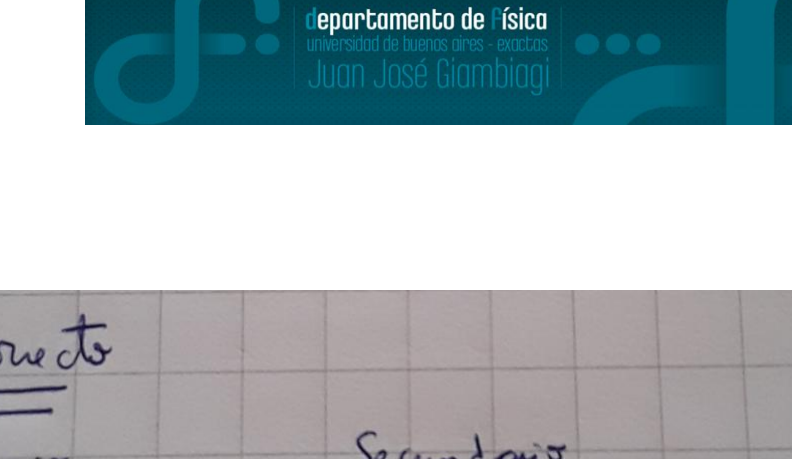

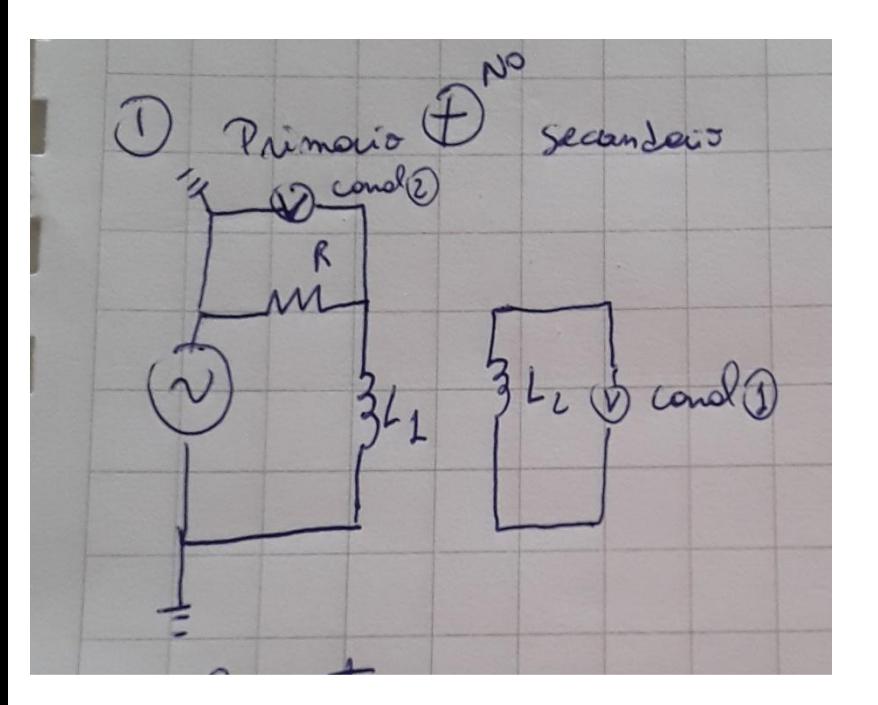

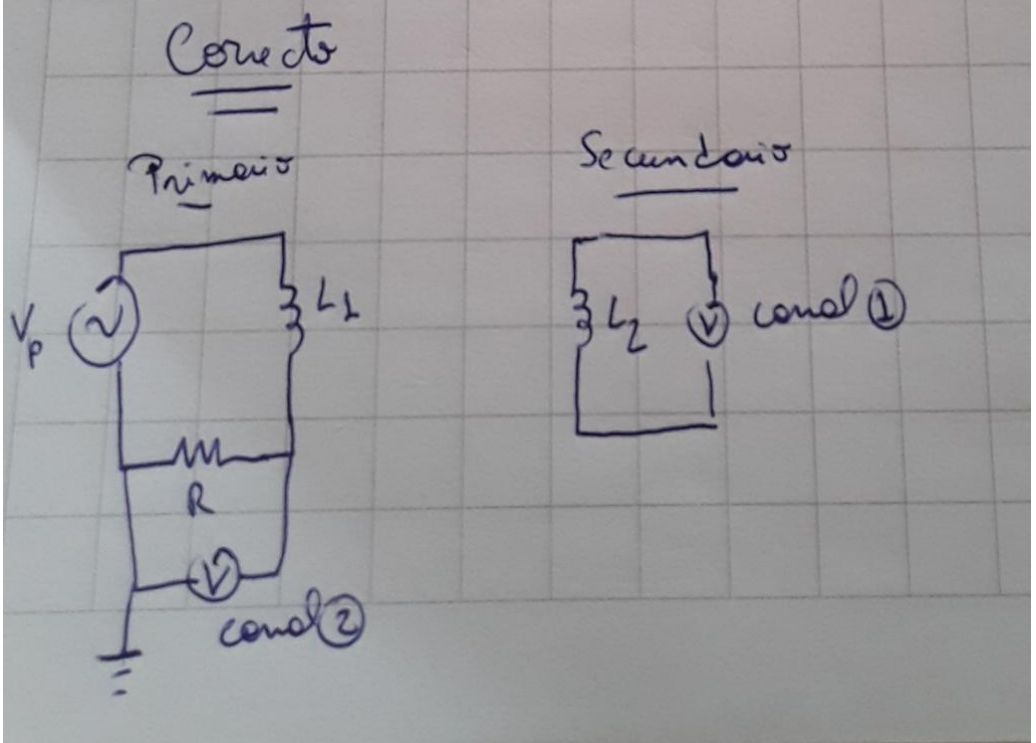